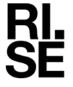

# REPORT

Contact person RISE

Issued by an Accredited Testing Laboratory

Susanne Blomqvist Division Safety and Transport +46 10 516 50 84 susanne.blomqvist@ri.se Date 2022-12-08

Reference O100609-1150004-1

Page 1 (3)

Fritzøe Engros AS Postboks 2055 Stubberød 3255 Larvik Norge

# Classification of reaction to fire in accordance with EN 13501-1

#### 1 Introduction

This classification report defines the classification assigned to "Fritzøe MAGboard" in accordance with the procedure given in EN 13501-1:2018.

# 2 Details of classified product

#### 2.1 General

The product "Fritzøe MAGboard" is defined as a non-combustible board. Its classification is valid for the following end use application: building board.

# 2.2 Product description

The product, "Fritzøe MAGboard", is fully described below.

According to the client: Product called "Fritzøe MAGboard", described below:

| Product             | Conten                                    | nt (%)                             | Thickness (mm) | Density (kg/m³) | Organic content (%) | Colour |
|---------------------|-------------------------------------------|------------------------------------|----------------|-----------------|---------------------|--------|
| Fritzøe<br>MAGboard | Mgo<br>Mgcl2<br>Perlite<br>Chip<br>Filler | 50.6<br>27.0<br>3.1<br>14.3<br>5.0 | 6              | 1000 – 1200     | 14.3                | White  |

# 3 Reports and results in support of this classification

#### 3.1 Test reports

Table 1 Test reports forming the basis for this classification.

| Name of laboratory | Name of sponsor   | Test report reference no | Accredited test methods and date |  |
|--------------------|-------------------|--------------------------|----------------------------------|--|
| RISE               | Fritzøe Engros AS | O100609-1150004          | EN ISO 1182:2020                 |  |
| RISE               | Fritzøe Engros AS | O100609-1150004-02       | EN ISO 1716:2010                 |  |

#### RISE Research Institutes of Sweden AB

Postal address Box 857 501 15 BORÅS SWEDEN Office location Brinellgatan 4 504 62 Borås SWEDEN Phone / Fax / E-mail +46 10-516 50 00 +46 33-13 55 02 info@ri.se Confidentiality level C2 - Internal

This report may not be reproduced other than in full, except with the prior written approval of the issuing laboratory.

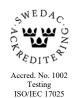

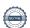

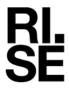

#### 3.2 Test results

Table 2 Test results showing the worst case as found in the test program performed.

| Test method | Parameter               | Number of tests | Results                             |                            |
|-------------|-------------------------|-----------------|-------------------------------------|----------------------------|
|             |                         |                 | Continuous<br>parameter<br>mean (m) | Compliance with parameters |
| EN ISO 1182 |                         | 5               |                                     |                            |
|             | ∆T (°C)                 |                 | 8                                   | Compliant                  |
|             | ∆m (%)                  |                 | 48                                  | Compliant                  |
|             | $t_f(\mathbf{s})$       |                 | 0                                   | Compliant                  |
| EN ISO 1716 |                         | 3               |                                     |                            |
|             | <i>PCS</i> (MJ/kg)* (4) |                 | 0.8                                 | Compliant                  |

<sup>\* :</sup> the product is homogeneous

# 4 Classification and field of application

#### 4.1 Reference of classification

This classification has been carried out in accordance with clause 11 and 15 of EN 13501-1:2018.

#### 4.2 Classification

The product called "Fritzøe MAGboard" in relation to its reaction to fire behaviour is classified:

A1

The format of the reaction to fire classification for construction products excluding floorings and linear pipe thermal insulation product is:

Fire Behaviour

A1

Reaction to fire classification: A1

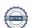

<sup>(4):</sup> the parameter for the product as a whole

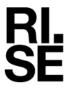

## 4.3 Field of application:

This classification is valid for the following product parameters:

Product specification, as specified in 2.2 in this report

Nominal density:  $1000 - 1200 \text{ kg/m}^3$ .

Nominal organic content: 14.3 %.

The sample was delivered by the client. RISE, Fire and Safety was not involved in the sampling procedure.

## 5 Limitations

This classification document does not represent type approval or certification of the product.

RISE Research Institutes of Sweden AB Fire and safety - Reaction to Fire Medium Scale Lab

Performed by

Susanne Blomqvist

Examined by

# Verification

Transaction 09222115557483024216

#### Document

#### O100609-1150004-1 EN 13501-1

Main document

3 pages

Initiated on 2022-12-08 09:42:51 CET (+0100) by Susanne

Blomqvist (SB)

Finalised on 2022-12-08 11:02:15 CET (+0100)

# Signing parties

#### Susanne Blomqvist (SB)

Sunce Bengl

RISE Research Institutes of Sweden AB Company reg. no. 556464-6874 susanne.blomqvist@ri.se

Signed 2022-12-08 09:44:08 CET (+0100)

#### Per Thureson (PT)

RISE Reserach Institutes of Sweden AB per.thureson@ri.se

Signed 2022-12-08 11:02:15 CET (+0100)

This verification was issued by Scrive. Information in italics has been safely verified by Scrive. For more information/evidence about this document see the concealed attachments. Use a PDF-reader such as Adobe Reader that can show concealed attachments to view the attachments. Please observe that if the document is printed, the integrity of such printed copy cannot be verified as per the below and that a basic print-out lacks the contents of the concealed attachments. The digital signature (electronic seal) ensures that the integrity of this document, including the concealed attachments, can be proven mathematically and independently of Scrive. For your convenience Scrive also provides a service that enables you to automatically verify the document's integrity at: https://scrive.com/verify

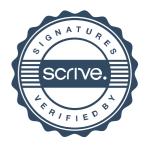